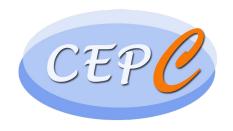

# Truth info in reconstruction

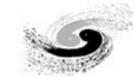

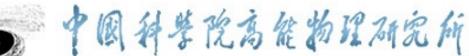

Institute of High Energy Physics Chinese Academy of Sciences

# Introduction

#### Introduce the MCParticle info in reconstruction

- Simulation: G4 step primary MCParticle.
- Digitization:
  - For each DigiHit: vector<MCParticle, weight>
  - $weight_i = \frac{E_{MCParticle\,i}}{E_{hit}}$
- Reconstruction:
  - For each object:
    - std::vector< std::pair<edm4hep::MCParticle, float> > getLinkedMCP()
    - edm4hep::MCParticle getLeadingMCP()
    - float getLeadingMCPweight()
  - Truth-info based reconstruction algorithms.

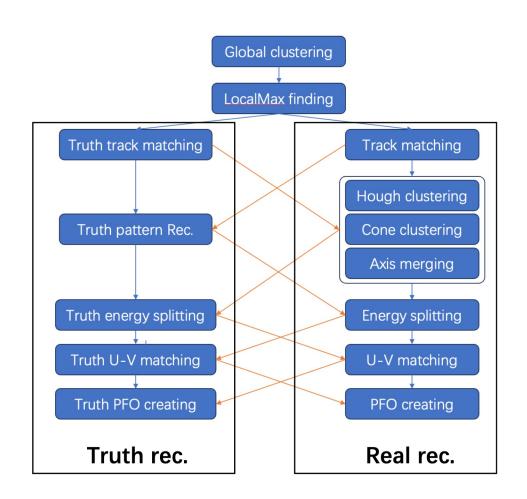

#### • Performance check: pseudo-jet:

- 5 photons in  $\theta \times \phi \in 20^{\circ} \times 20^{\circ}$  region, E=5GeV
- Turn on one part of real-rec algorithm (realXXX), others are truth-based reconstruction.

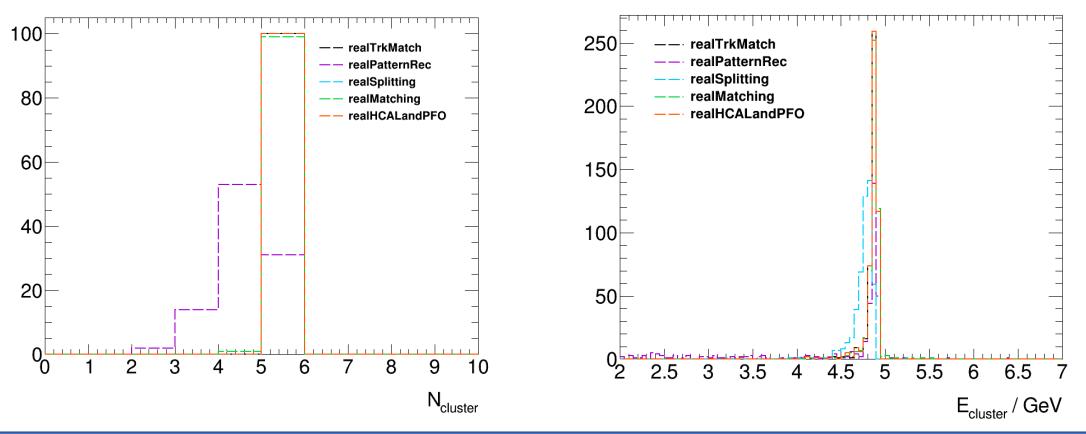

#### • Performance check: pseudo-jet:

- 5 photons in  $\theta \times \phi \in 20^{\circ} \times 20^{\circ}$  region, E=5GeV
- Turn off one part of real-rec algorithm (truthXXX), others are fully reconstructed.

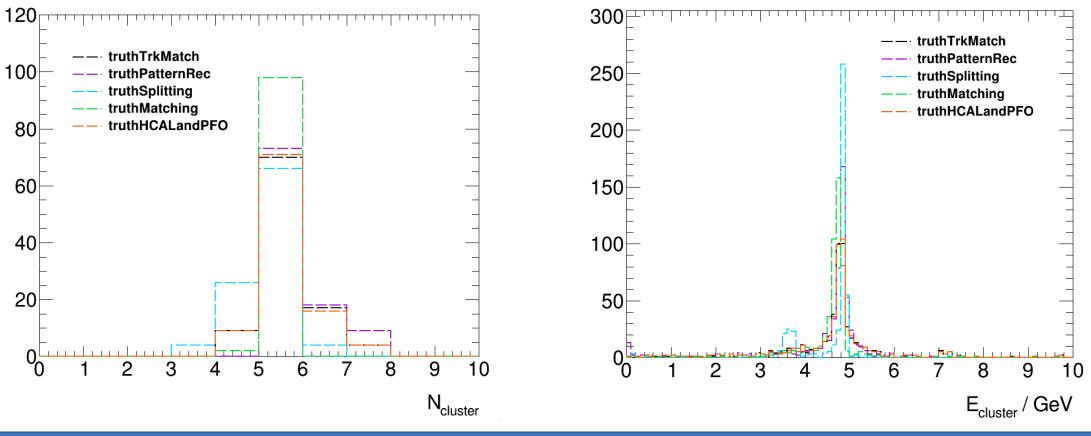

### Sankey diagram for Evt #0

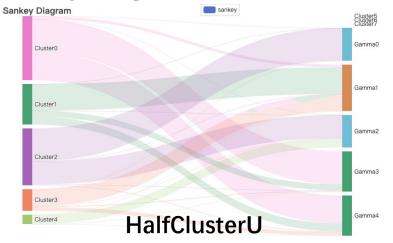

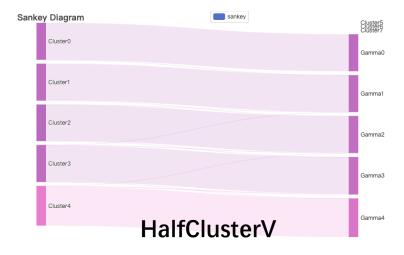

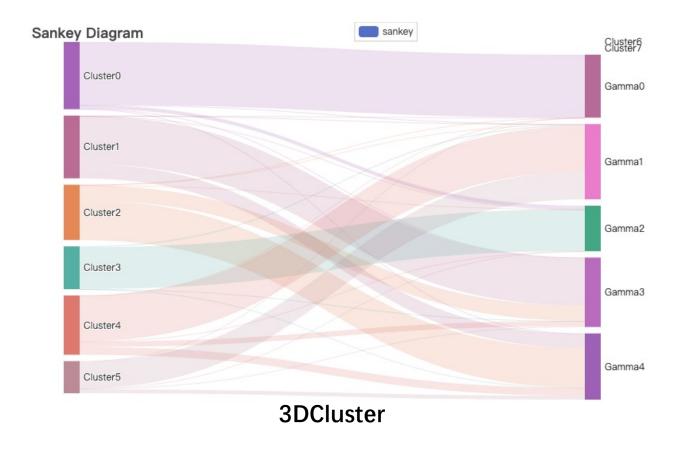

### Sankey diagram for Evt #1

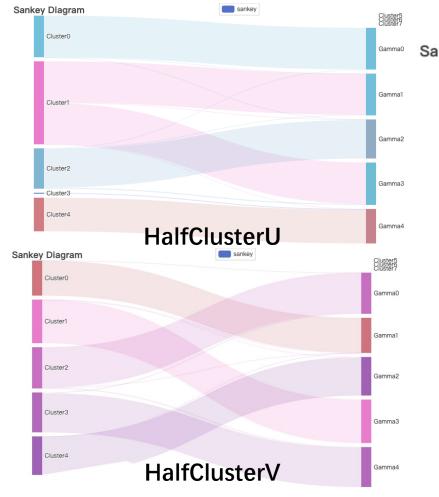

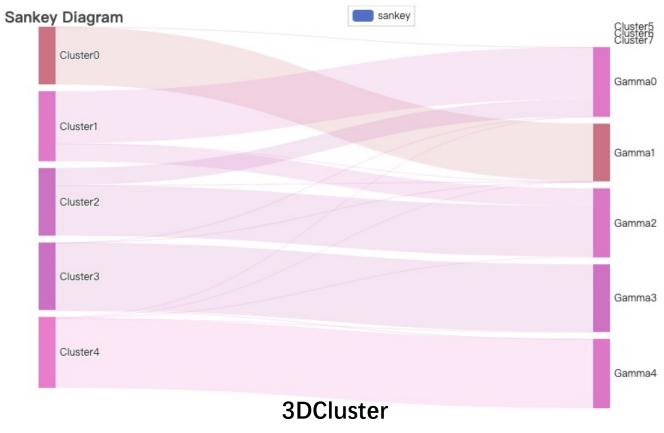